UNIVERSIDAD AUTÓNOMA "JUAN MISAEL SARACHO" FACULTAD DE CIENCIAS Y TECNOLOGÍA CARRERA DE INGENIERÍA CIVIL DEPARTAMENTO DE TOPOGRAFÍA Y VÍAS DE COMUNICACIÓN

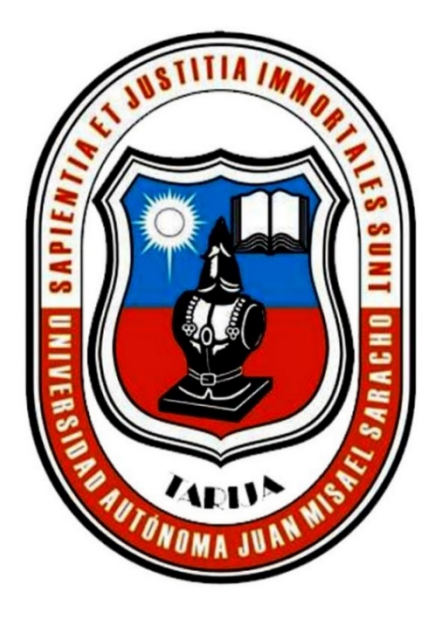

# "ANÁLISIS COMPARATIVO ENTRE EL MÉTODO RACIONAL Y LA MODELACIÓN HIDRODINÁMICA EN ALCANTARILLAS"

Por:

### VÁSQUEZ RUIZ GUSTAVO RODRIGO

Proyecto presentado a consideración de la "UNIVERSIDAD AUTÓNOMA JUAN MISAEL SARACHO", como requisito para optar el Grado Académico de Licenciatura en Ingeniería Civil

SEMESTRE I – 2023

TARIJA-BOLIVIA

# UNIVERSIDAD AUTÓNOMA "JUAN MISAEL SARACHO" FACULTAD DE CIENCIAS Y TECNOLOGÍA CARRERA DE INGENIERÍA CIVIL DEPARTAMENTO DE TOPOGRAFÍA Y VÍAS DE COMUNICACIÓN

## "ANÁLISIS COMPARATIVO ENTRE EL MÉTODO RACIONAL Y LA MODELACIÓN HIDRODINÁMICA EN ALCANTARILLAS"

Por:

#### VÁSQUEZ RUIZ GUSTAVO RODRIGO

SEMESTRE I – 2023

TARIJA – BOLIVIA

#### DEDICATORIA

A mis hijos, Valentina, Santiago y Benjamín, que son la fuente de energía y motivación para superarme cada vez más y alcanzar todas mis metas.

### ÍNDICE GENERAL

# CAPÍTULO I INTRODUCCIÓN

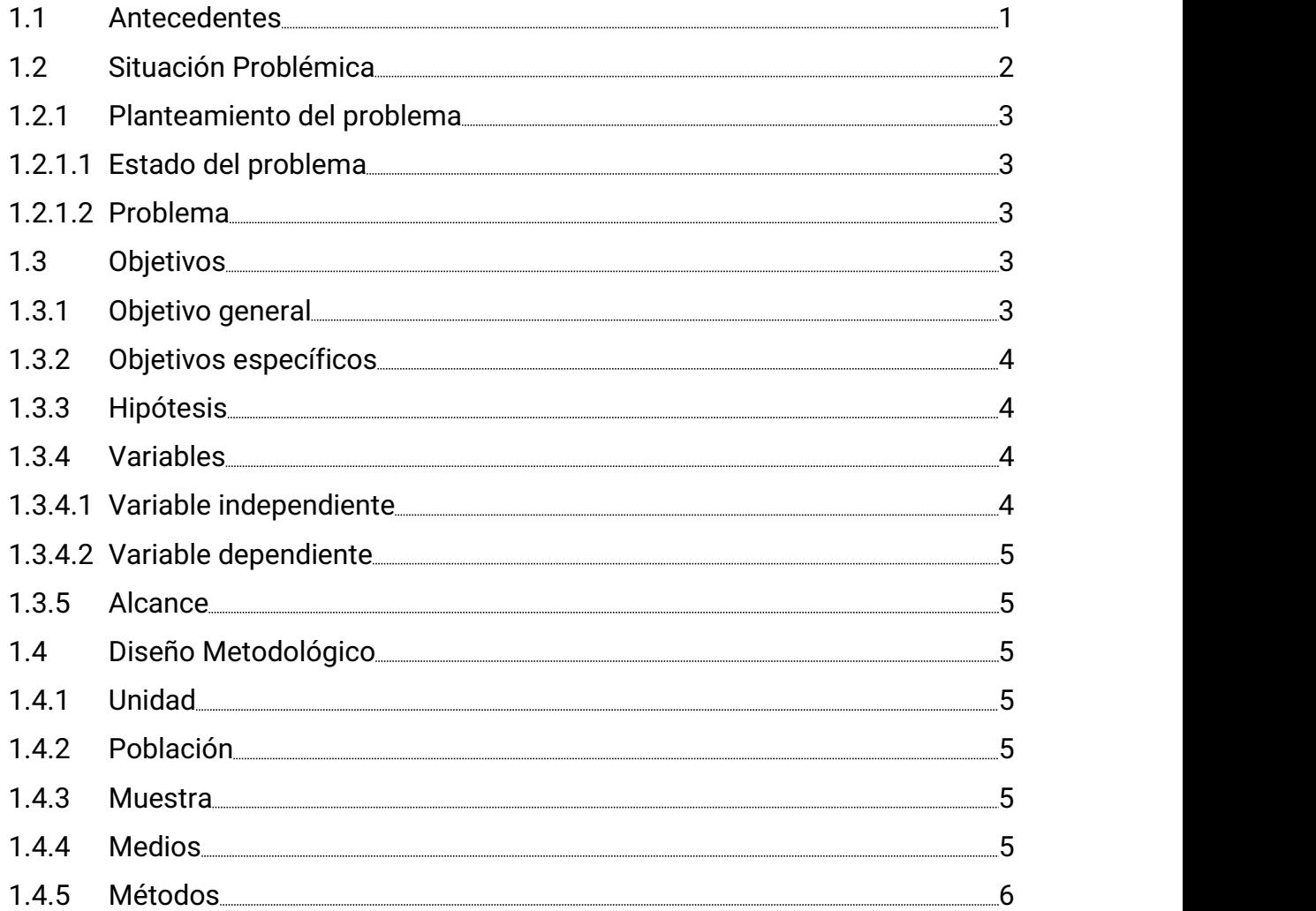

### CAPÍTULO II

## ESTADO DE CONOCIMIENTO SOBRE ALCANTARILLAS DE PASO EN CARRETERAS Y SUS MÉTODOS DE DISEÑO

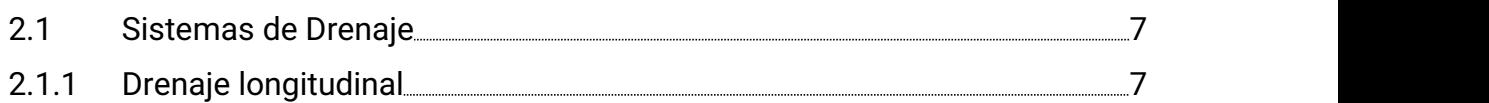

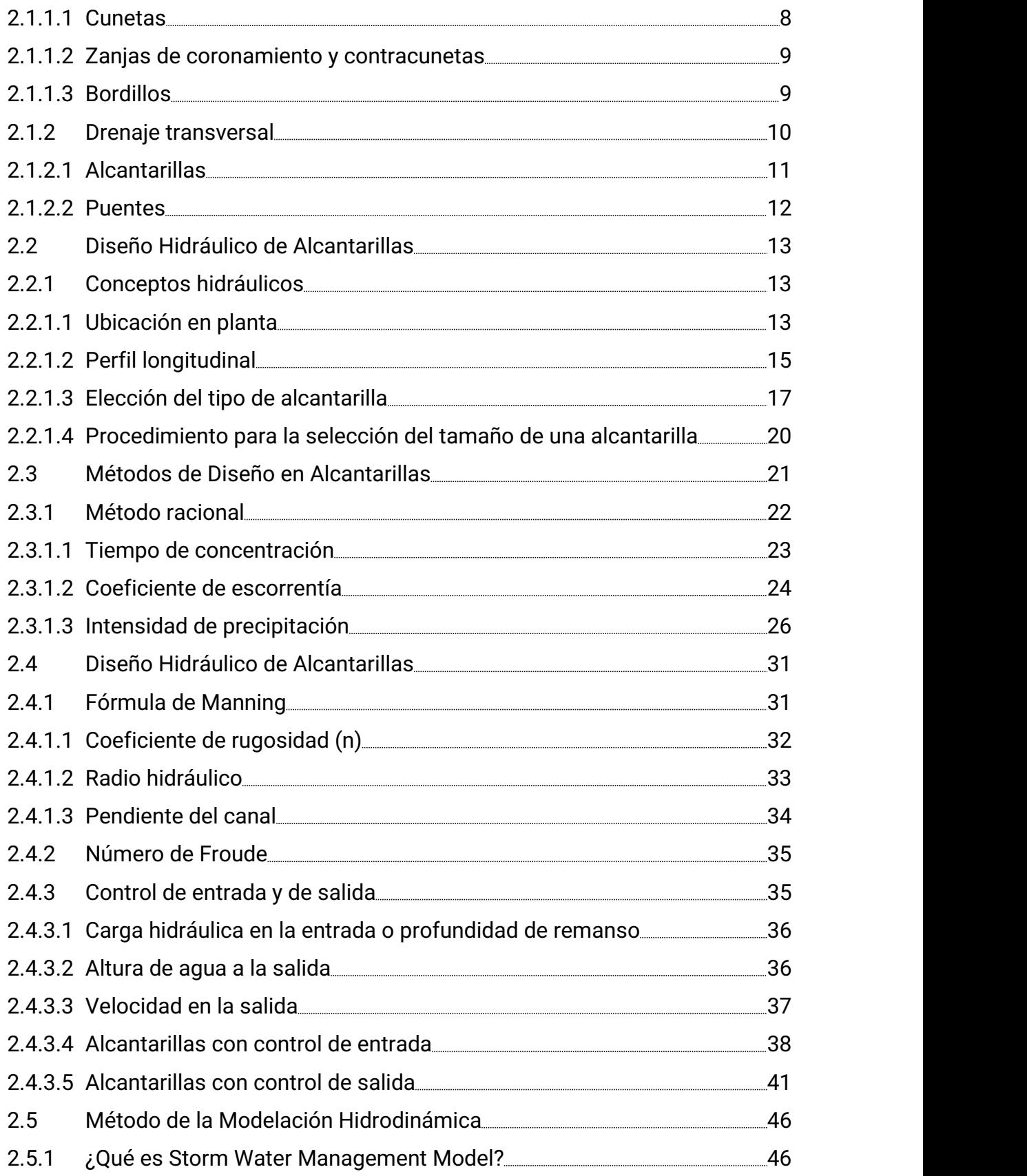

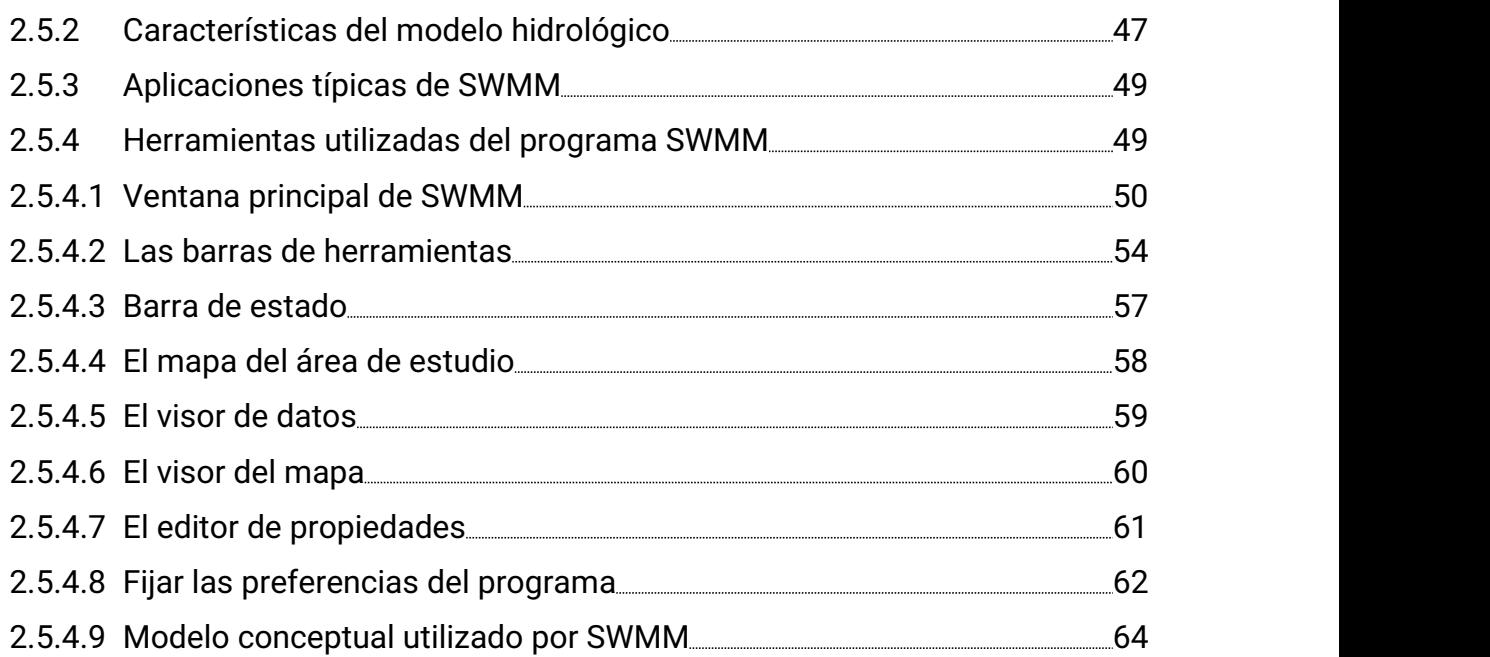

# CAPÍTULO III

## APLICACIÓN PRÁCTICA

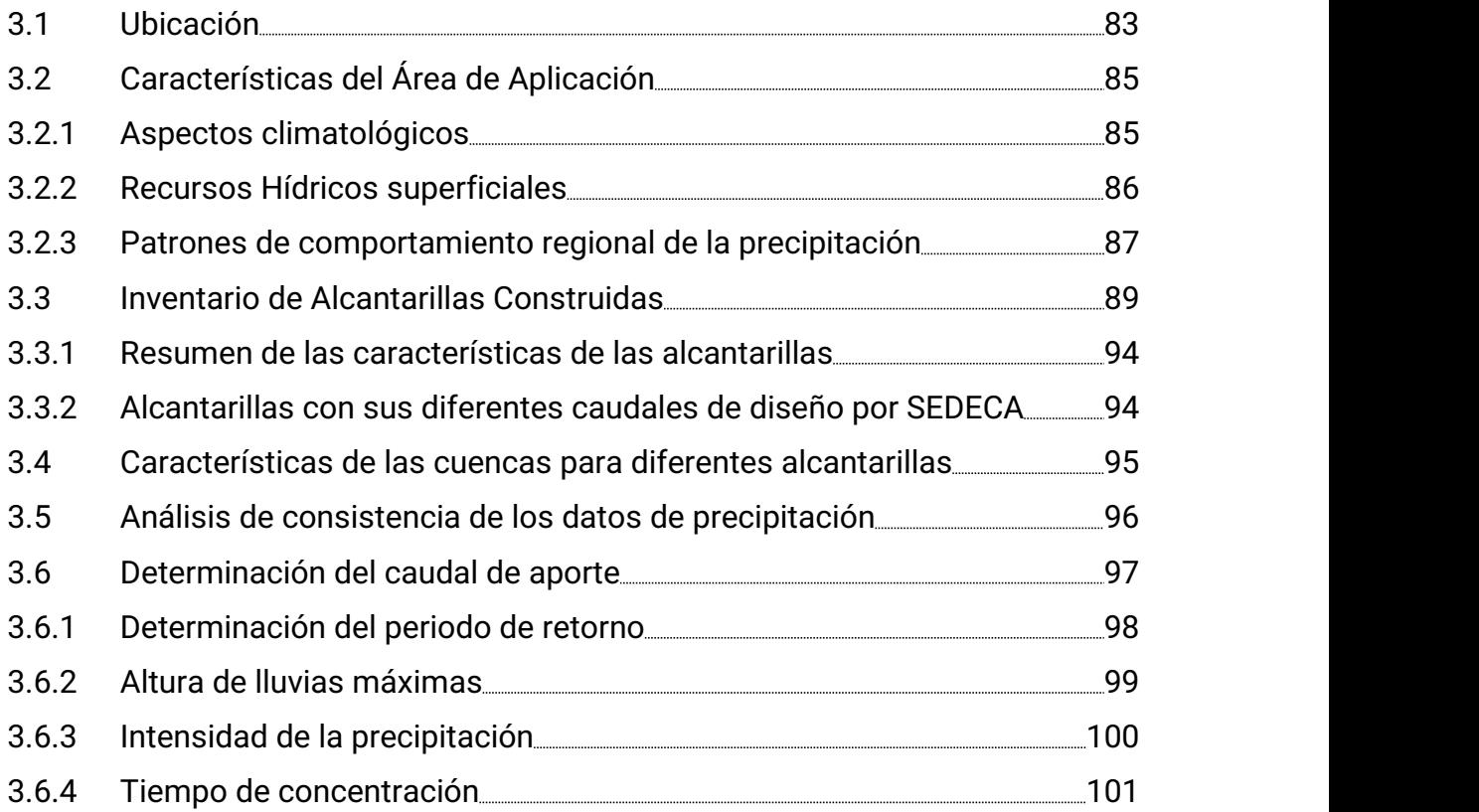

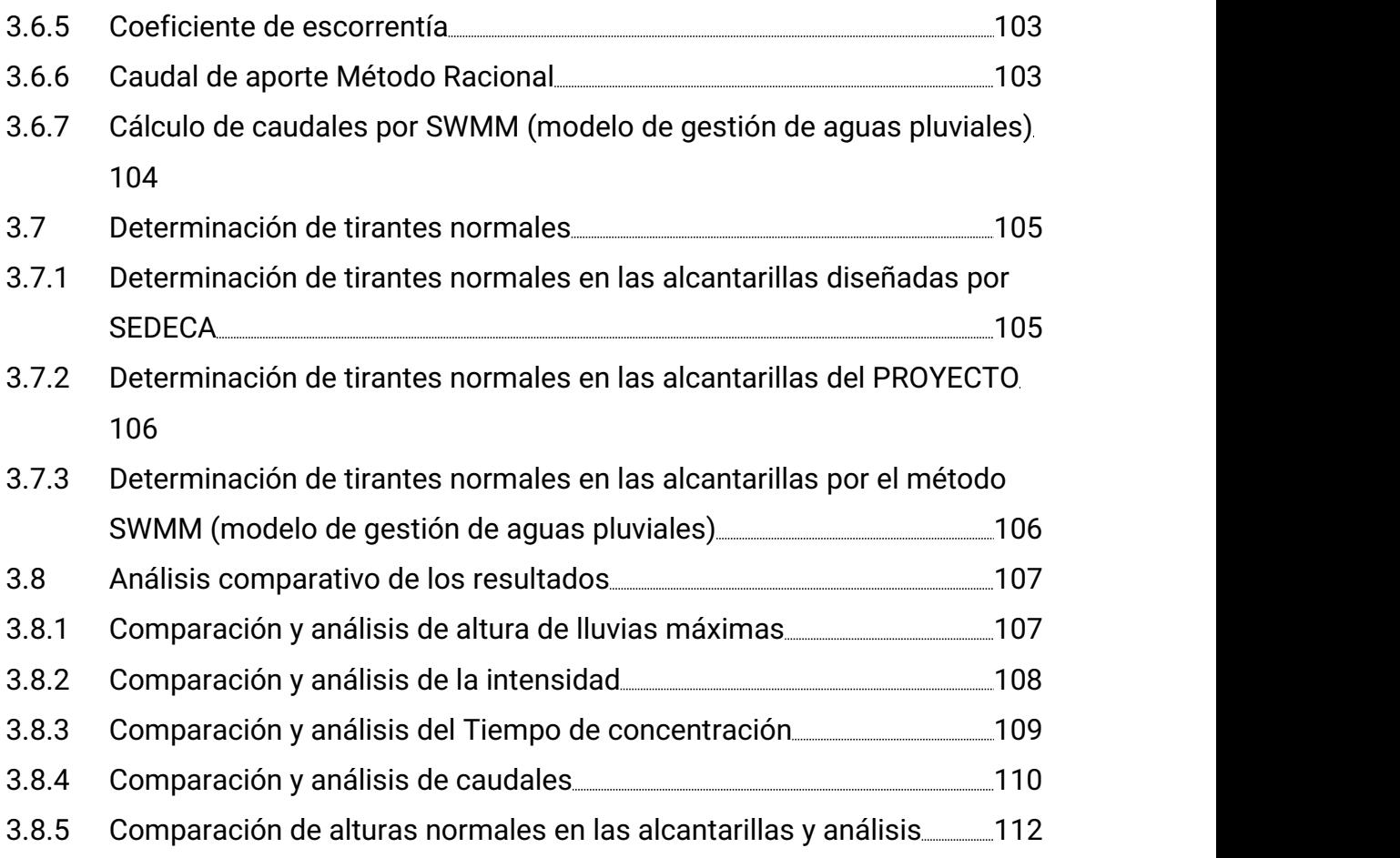

#### CAPÍTULO IV

#### CONCLUSIONES Y RECOMENDACIONES

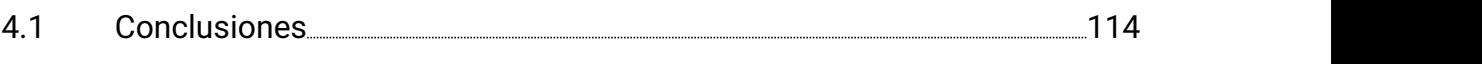

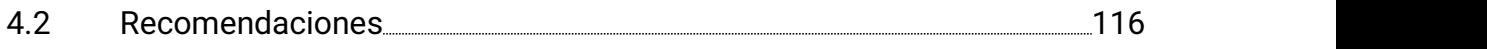

#### BIBLIOGRAFÍA

#### ANEXOS

ANEXO 1: Informe de SWMM

ANEXO 2: Cap. 3.7 Estudio Hidrológico (SEDECA)

ANEXO 3: Reporte HY\_8\_1

### ÍNDICE DE ANEXOS

### ÍNDICE DE TABLAS

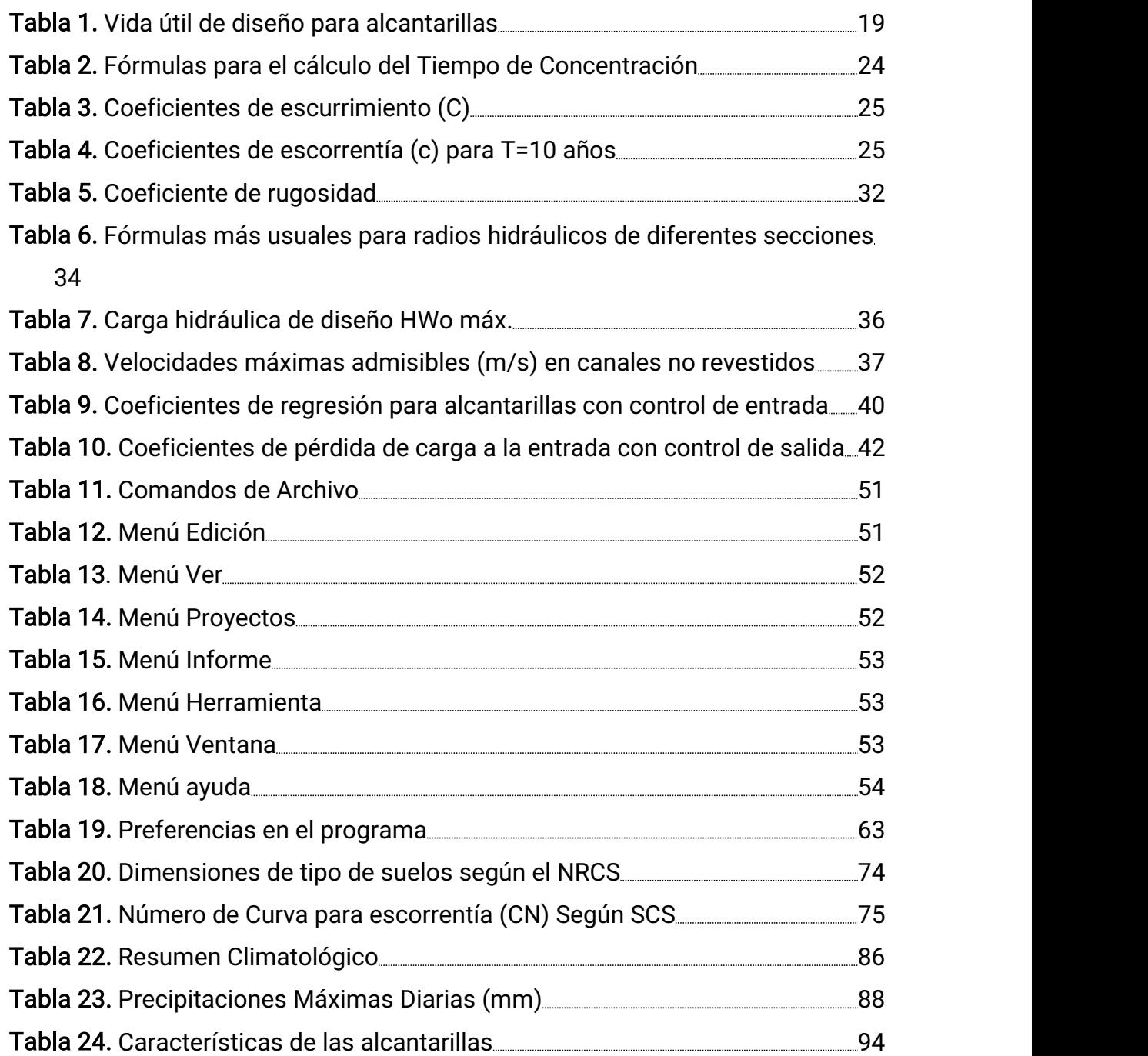

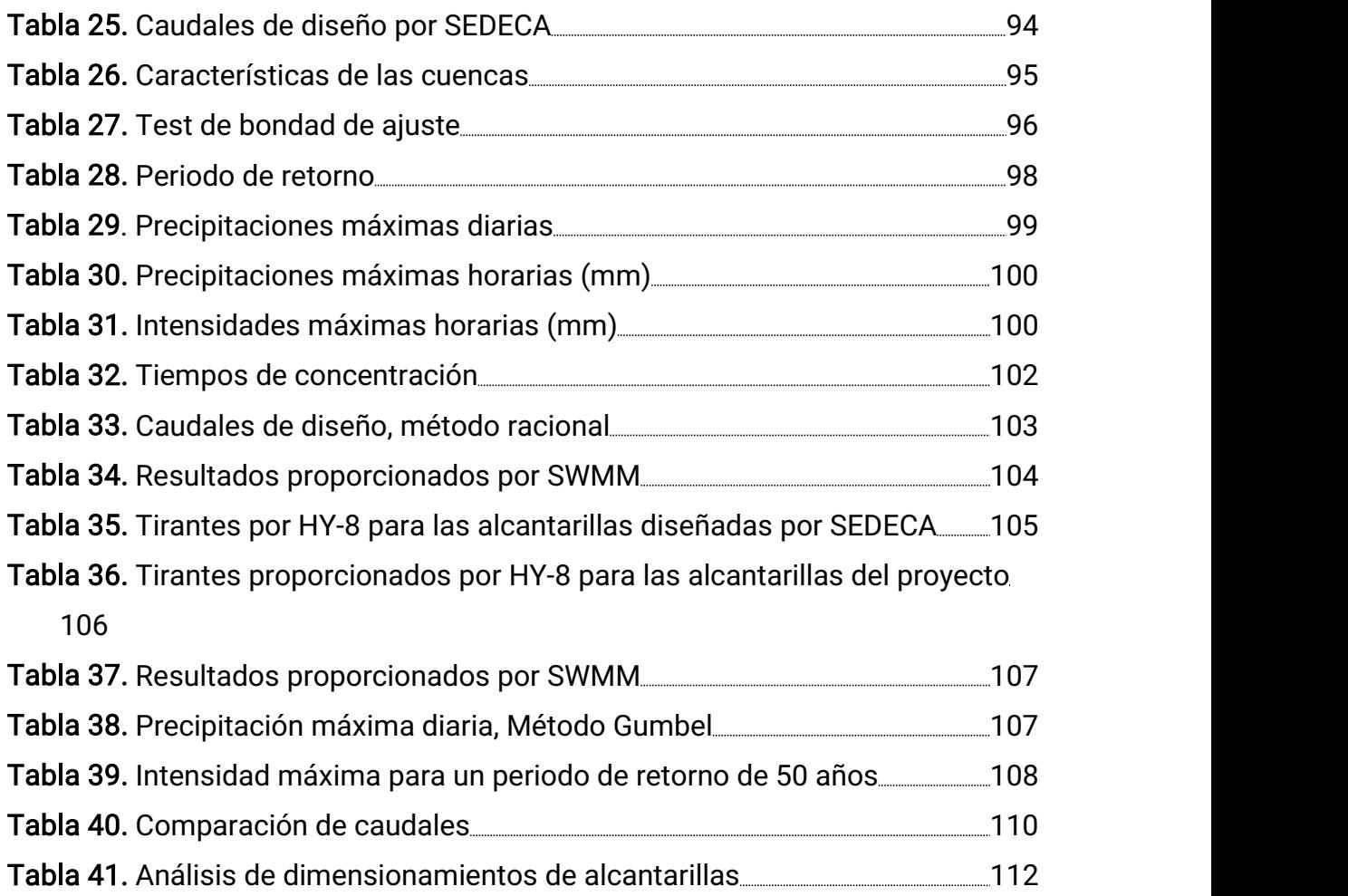

# ÍNDICE DE FIGURAS

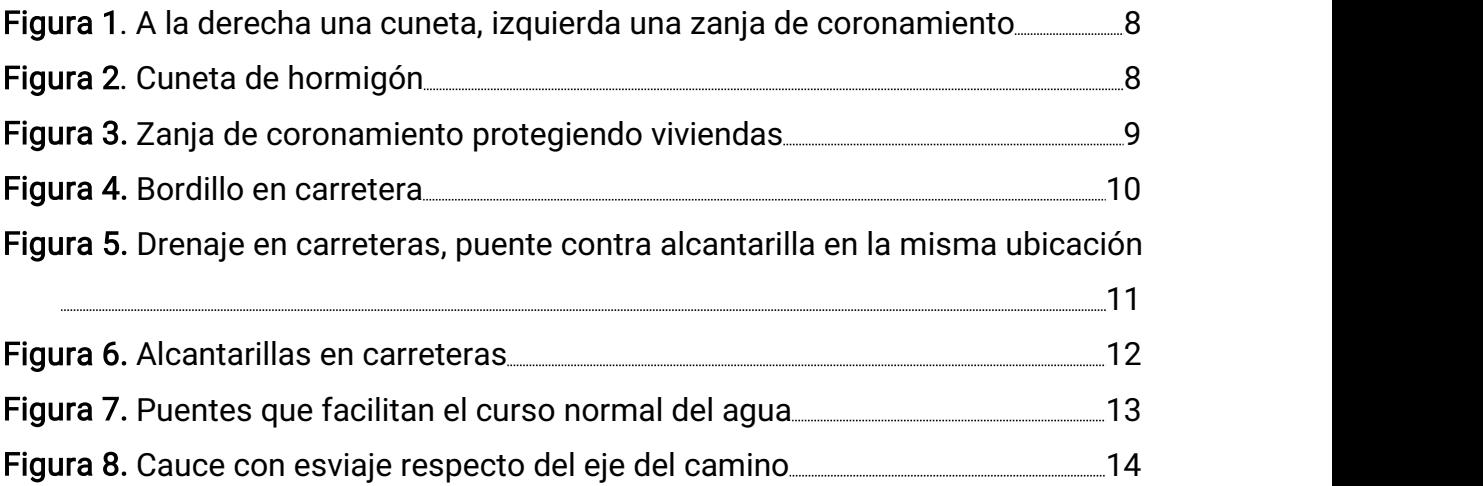

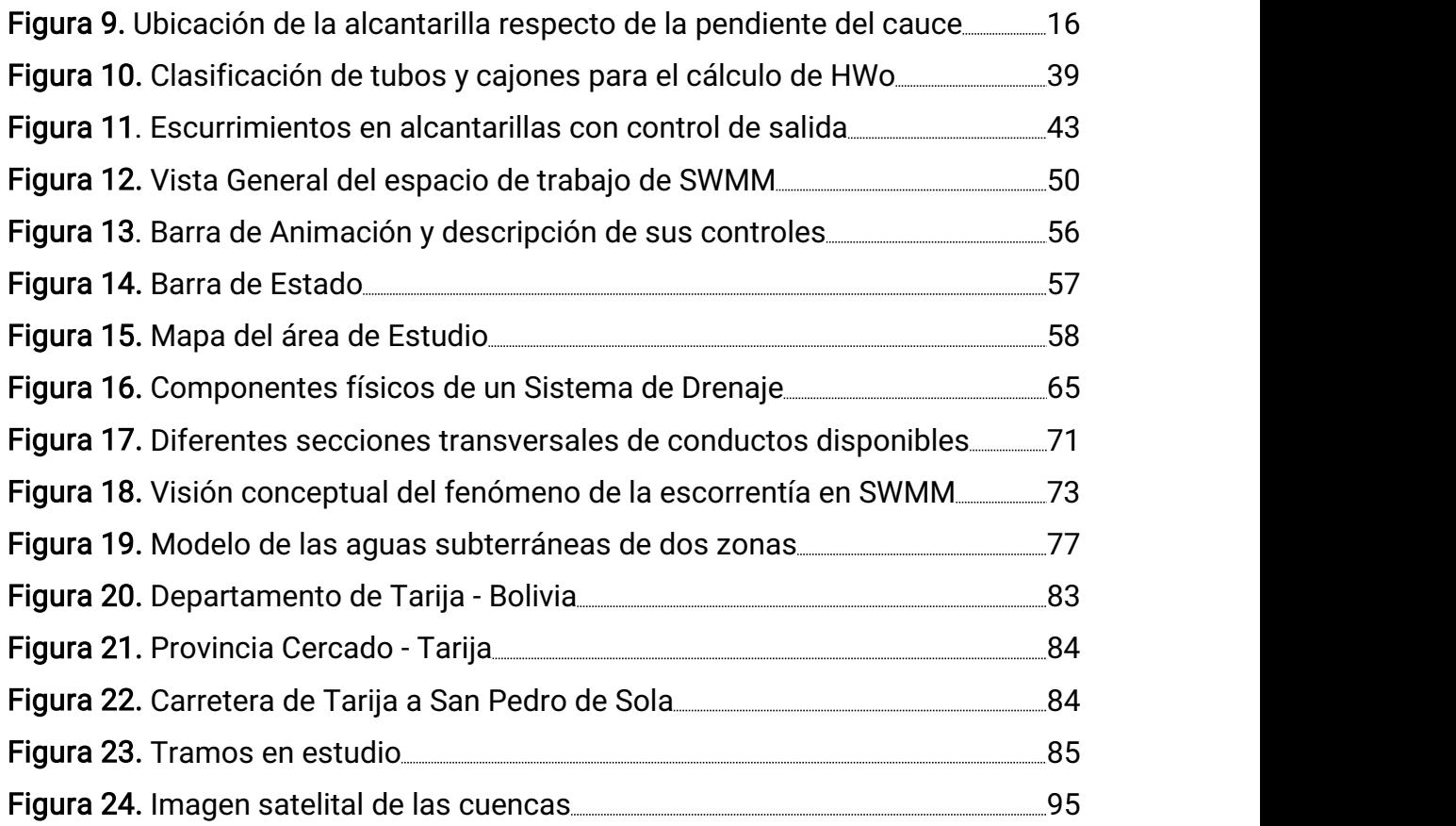

# ÍNDICE DE GRÁFICAS

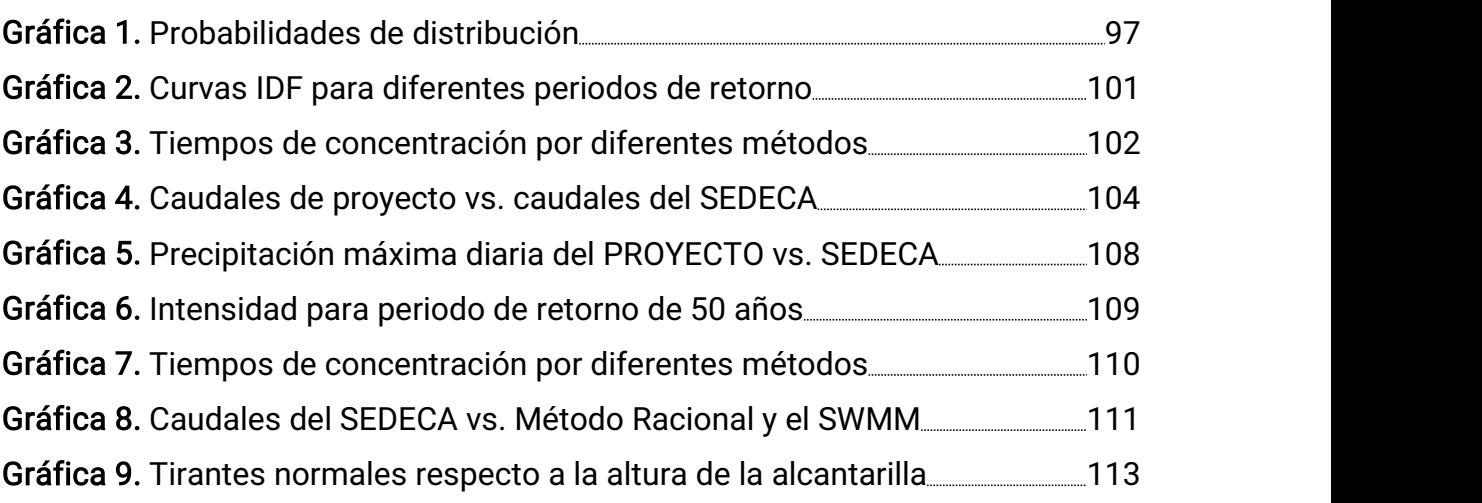